\*\*

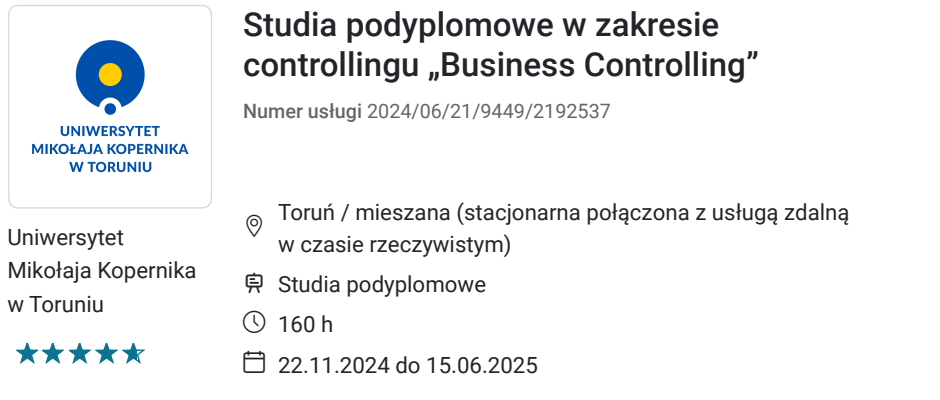

5 500,00 PLN brutto 5 500,00 PLN netto 34,38 PLN brutto/h 34,38 PLN netto/h

# Informacje podstawowe

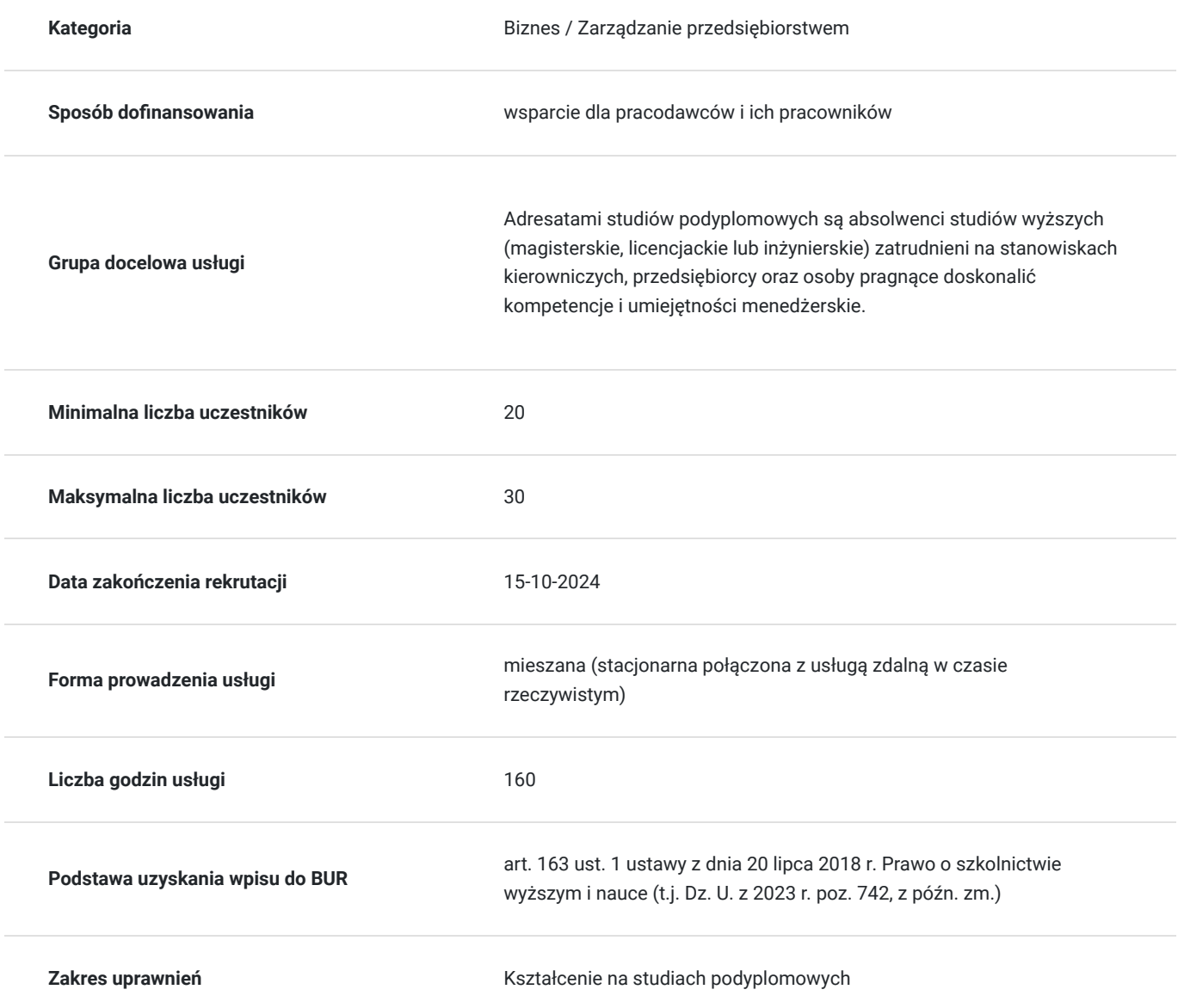

Cel

**Cel edukacyjny**

Celem programu studiów, realizowanych z Międzynarodowym Stowarzyszeniem Controllerów (ICV), jest pozyskanie lub rozwinięcie przez uczestników praktycznych umiejętności projektowania i wykorzystania instrumentów controllingu służących: kalkulacji kosztów, kształtowaniu polityki cenowej, budżetowaniu działalności, zarządzaniu projektami inwestycyjnymi, ocenie i raportowaniu dokonań jednostki oraz przygotowaniu informacji finansowych na potrzeby decyzyjne.

#### **Efekty uczenia się oraz kryteria weryfikacji ich osiągnięcia i Metody walidacji**

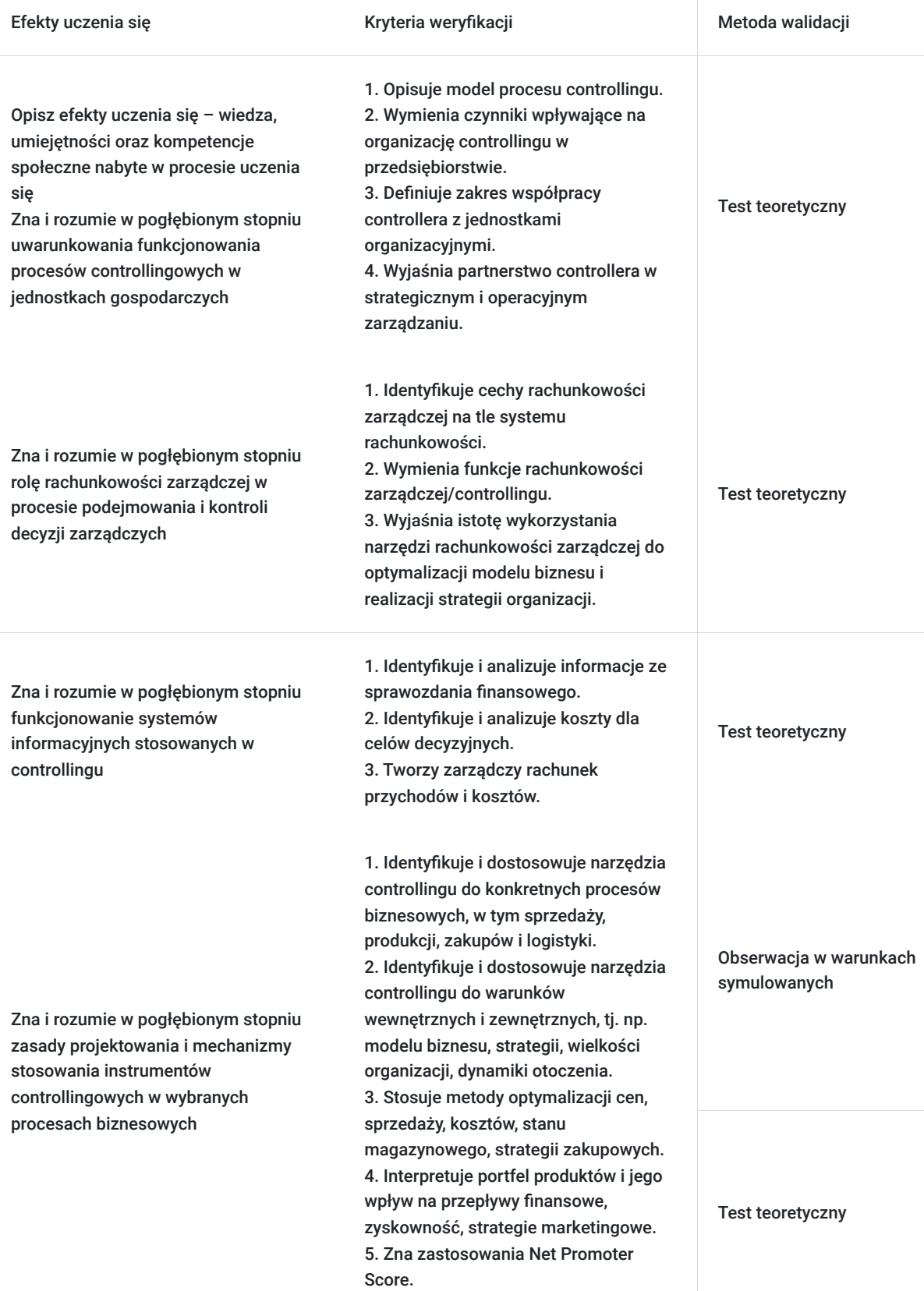

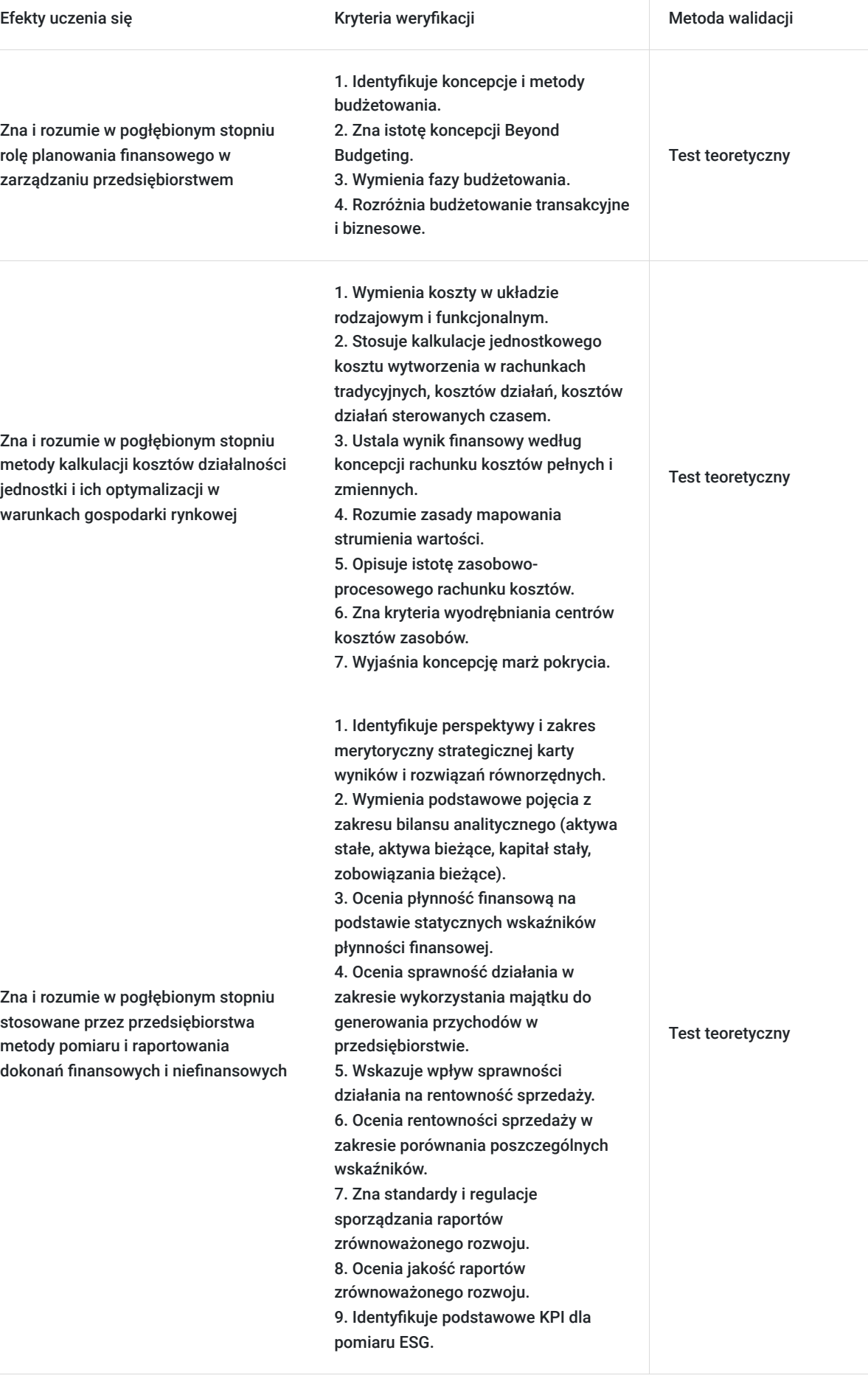

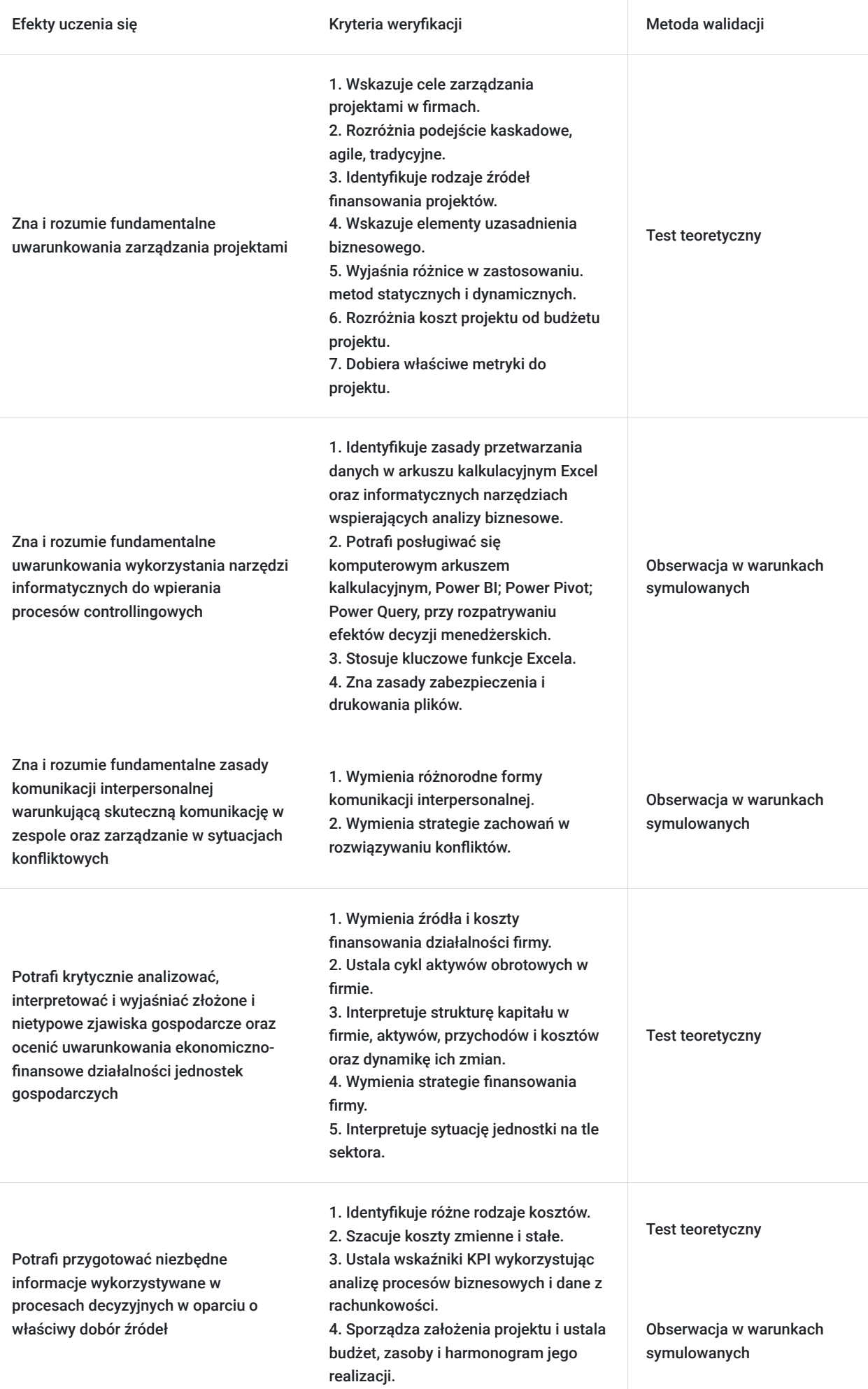

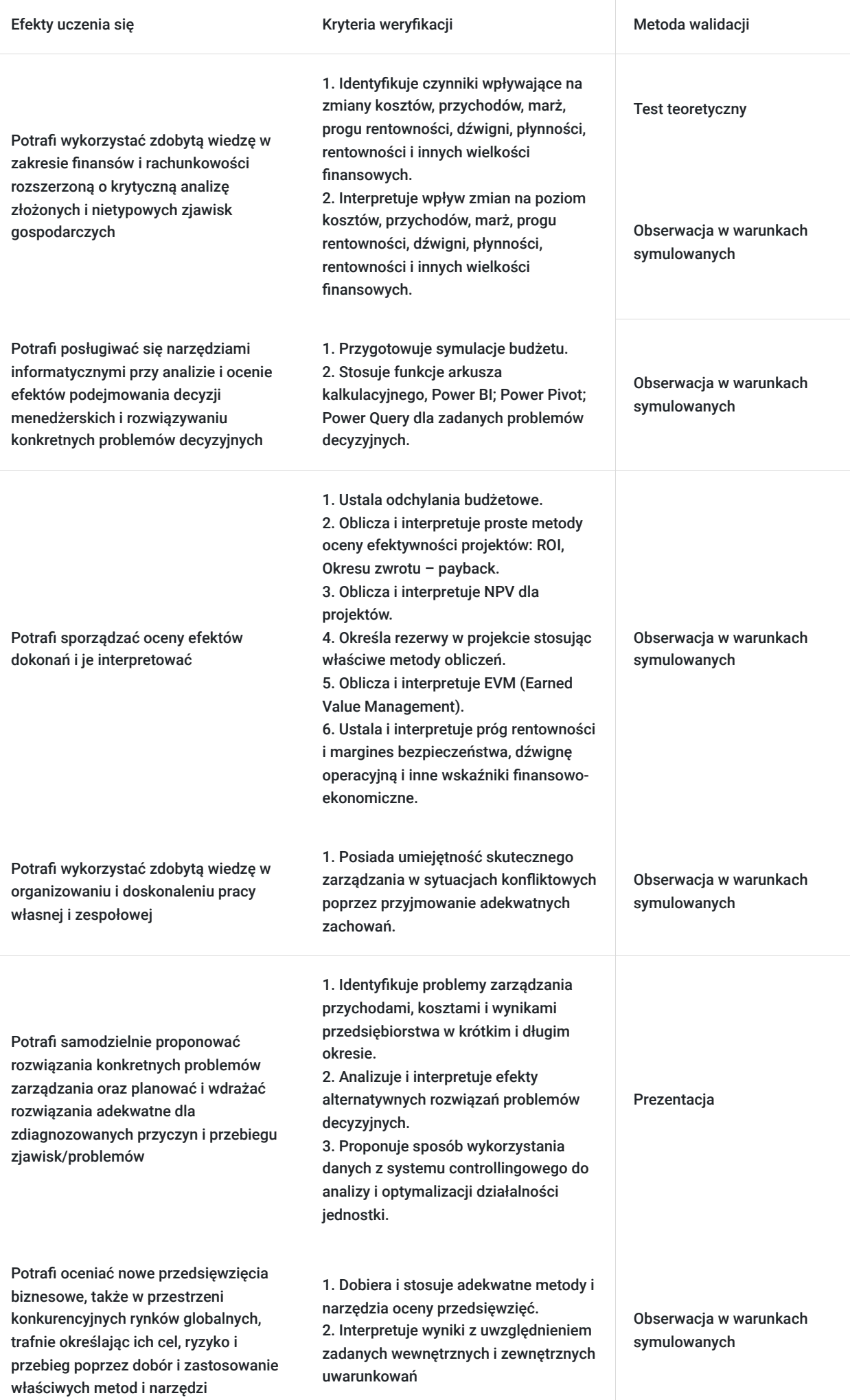

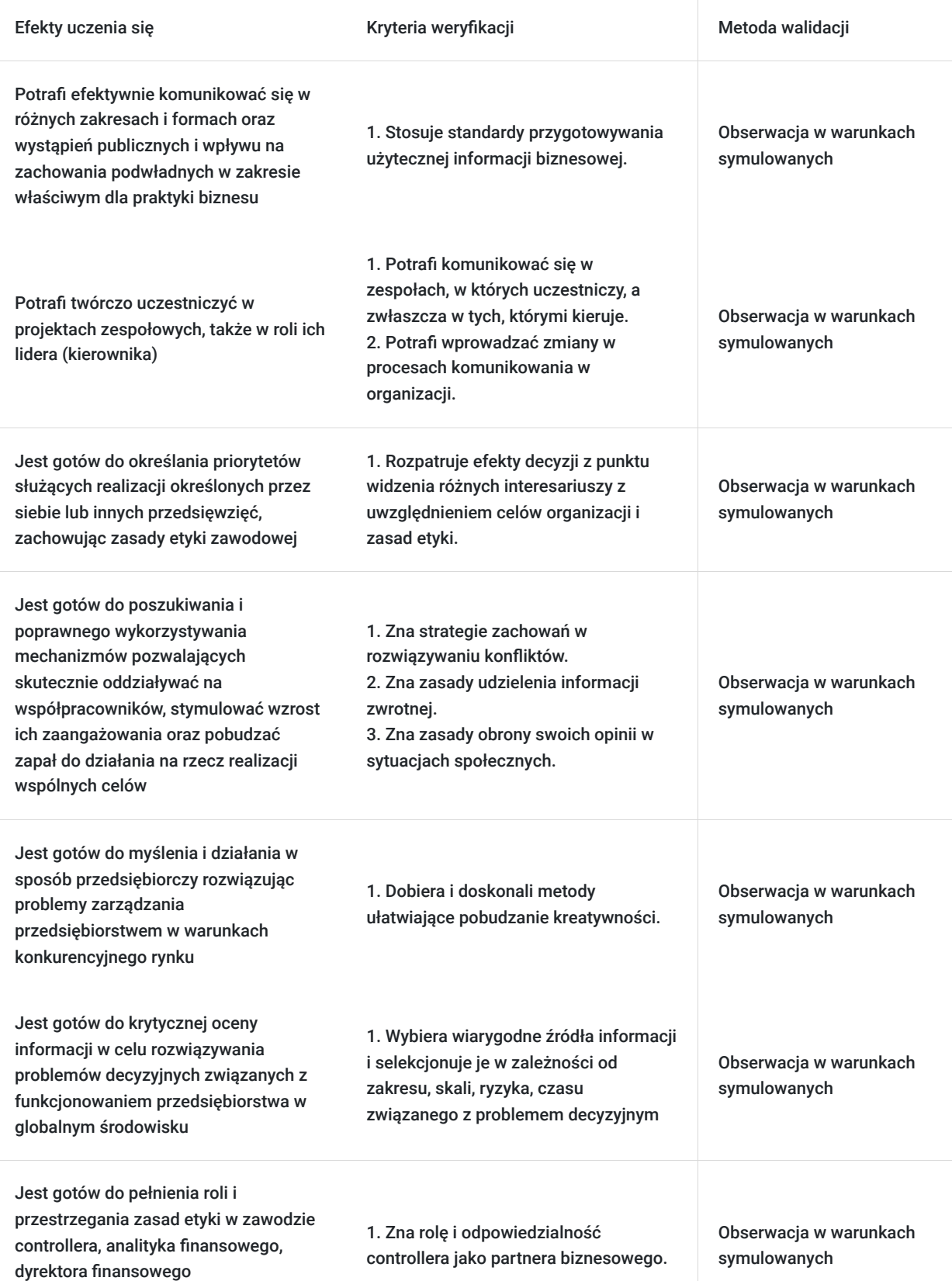

# Kwalifikacje

przedsiębiorstwa

### **Kompetencje**

Usługa prowadzi do nabycia kompetencji.

#### **Warunki uznania kompetencji**

#### Pytanie 1. Czy dokument potwierdzający uzyskanie kompetencji zawiera opis efektów uczenia się?

Do świadectwa ukończenia studiów podyplomowych absolwent otrzymuje jako załącznik zaświadczenie zawierające opis efektów uczenia w zakresie wiedzy, umiejętności i kompetencji społecznych. Po ukończeniu studiów absolwent uzyskuje kwalifikacje cząstkowe na poziomie 7 PRK.

#### Pytanie 2. Czy dokument potwierdza, że walidacja została przeprowadzona w oparciu o zdefiniowane w efektach uczenia się kryteria ich weryfikacji?

Do świadectwa ukończenia studiów podyplomowych absolwent otrzymuje jako załącznik zaświadczenie zawierające informację o przeprowadzeniu walidacji w oparciu o zdefiniowane w efektach uczenia się kryteria ich weryfikacji.

#### Pytanie 3. Czy dokument potwierdza zastosowanie rozwiązań zapewniających rozdzielenie procesów kształcenia i szkolenia od walidacji?

Do świadectwa ukończenia studiów podyplomowych absolwent otrzymuje jako załącznik zaświadczenie zawierające informację o rozdzieleniu procesu kształcenia od walidacji oraz nazwisko osoby przeprowadzającej walidację.

### Program

#### Program studiów:

- 1. Organizacja procesów controllingowych w przedsiębiorstwie
- 2. Analiza ekonomiczno-finansowa przedsiębiorstw
- 3. Strategie finansowania działalności
- 4. Controlling kosztów
- 5. Lean accounting
- 6. Zasobowo-procesowy rachunek kosztów
- 7. Controlling projektów
- 8. Operacyjny controlling finansowy
- 9. Skuteczna komunikacja i zarządzanie konfliktem
- 10. Budżetowanie i analiza odchyleń
- 11. Controlling w strategicznym zarządzaniu przedsiębiorstwem
- 12. Controlling marketingu i sprzedaży
- 13. Controlling fabryczny
- 14. Controlling zakupów i logistyki
- 15. Rachunkowość zrównoważonego rozwoju
- 16. Wizualizacja informacji biznesowych
- 17. Narzędzia IT wspierające Controllera
- 18. Egzamin

Czas trwania: 2 semestry

Liczba punktów ECTS: 30

Dni zajęć: piątek w godz. 16:45-20:00, sobota w godz. 09:00-16:00, zjazdy średnio dwa razy w miesiącu.

Łączna liczba godzin: 160 godzin dydaktycznych

Zajęcia na studiach prowadzone są w formie ćwiczeń, warsztatów, case study oraz multimedialnych wykładów.

Dokument potwierdzający ukończenie studiów: świadectwo ukończenia studiów podyplomowych. Dodatkowo absolwenci otrzymują świadectwo ICV.

## Harmonogram

Liczba przedmiotów/zajęć: 0

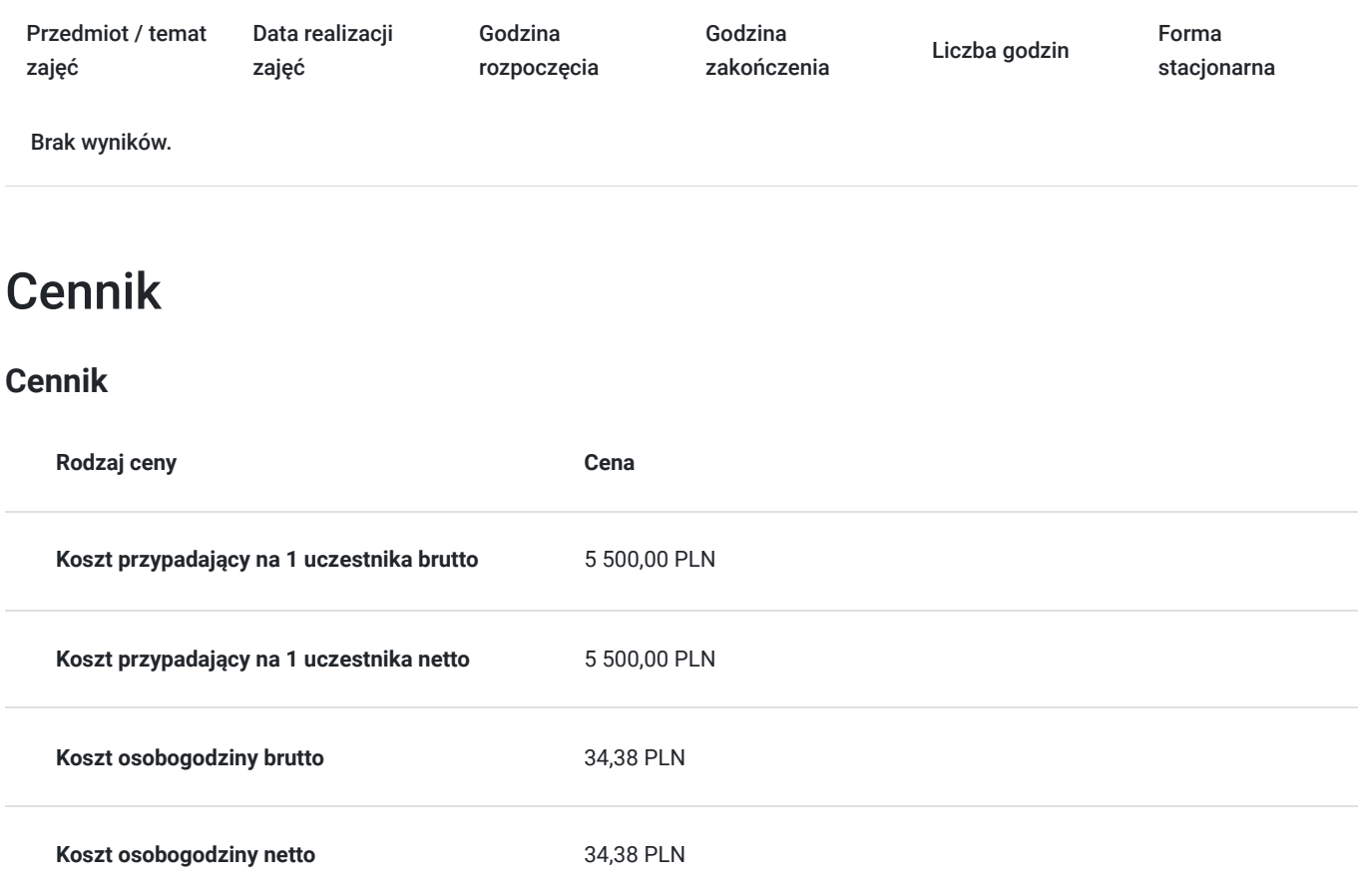

## Prowadzący

Liczba prowadzących: 0

Brak wyników.

### Informacje dodatkowe

### **Informacje o materiałach dla uczestników usługi**

Uczestnik studiów otrzyma skrypty, scenariusze, e-podręczniki.

### **Warunki uczestnictwa**

Obowiązkowym warunkiem udziału w studiach podyplomowych jest posiadanie wykształcenia wyższego na poziomie studiów I stopnia, II stopnia lub jednolitych studiów magisterskich.

Dodatkowo, należy złożyć wymagane dokumenty aplikacyjne:

- podanie (Kwestionariusz osobowy kandydata na studia podyplomowe) formularz dostępny na stronie https://www.econ.umk.pl/studia-podyplomowe/business-controlling/
- odpis dyplomu ukończenia studiów

W przypadku kandydata na studia, który otrzymał dyplom ukończenia studiów wyższych poza Polską, dyplom ten musi zostać uznany lub nostryfikowany na zasadach określonych odrębnymi przepisami. Sprawdź tu: https://nawa.gov.pl/uznawalnosc/kontynuacja-nauki-wpolsce/studia-podyplomowe

O przyjęciu na studia decyduje kolejność zgłoszeń.

#### **Informacje dodatkowe**

Usługa, w części realizowanej jako usługa zdalna w czasie rzeczywistym, może być rejestrowana/ nagrywana w celu kontroli/audytu.

Absolwenci otrzymują świadectwo ukończenia studiów podyplomowych UMK oraz świadectwo ICV w języku angielskim.

## Warunki techniczne

Warunki techniczne niezbędne do udziału w usłudze (w części realizowanej jako usługa zdalna w czasie rzeczywistym): a) platforma /rodzaj komunikatora, za pośrednictwem którego prowadzona będzie usługa: Microsoft Teams;

b) minimalne wymagania sprzętowe, jakie musi spełniać urządzenie (np. komputer, laptop, tablet) Uczestnika lub inne urządzenie do zdalnej komunikacji: komputer/ laptop, ewentualnie tablet, wyposażony w mikrofon i kamerę, z dostępem do Internetu, posiadający przeglądarkę internetową (rekomendowana Chrome, Opera, Edge; nierekomendowana Firefox (nie jest wspierana przez Microsoft i mogą pojawić się problemy np. z dźwiękiem lub udziałem w spotkaniach wideo));

c) minimalne wymagania dotyczące parametrów łącza sieciowego, jakim musi dysponować Uczestnik: zalecana przepustowość łącza: 2Gbps / 1Gbps (download/upload);

d) niezbędne oprogramowanie umożliwiające Uczestnikom dostęp do prezentowanych treści i materiałów: Microsoft Office.

## Adres

ul. Jurija Gagarina 13a 87-100 Toruń woj. kujawsko-pomorskie

Wydział Nauk Ekonomicznych i Zarządzania, Uniwersytet Mikołaja Kopernika w Toruniu Szczegóły dojazdu: https://goo.gl/maps/hkAGZWLa6HfQ9Ycc6 Mapa kampusu: https://www.umk.pl/kontakt/mapy/

#### **Udogodnienia w miejscu realizacji usługi**

- Wi-fi
- Laboratorium komputerowe
- Udogodnienia dla osób ze szczególnymi potrzebami
- Parking na terenie kampusu https://www.umk.pl/kontakt/mapy/

## Kontakt

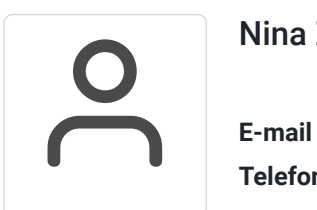

### Nina Żwak

**E-mail** ninazwak@umk.pl **Telefon** (+48) 56 6114 766